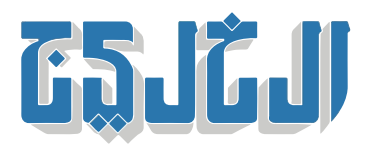

اقتصاد, أسواق الإمارات

12 ديسمبر 2023 00:03 صباحا

## **هل تعلم أن جلسة تداول الأسهم مقسمة إل 4 فترات زمنية؟**

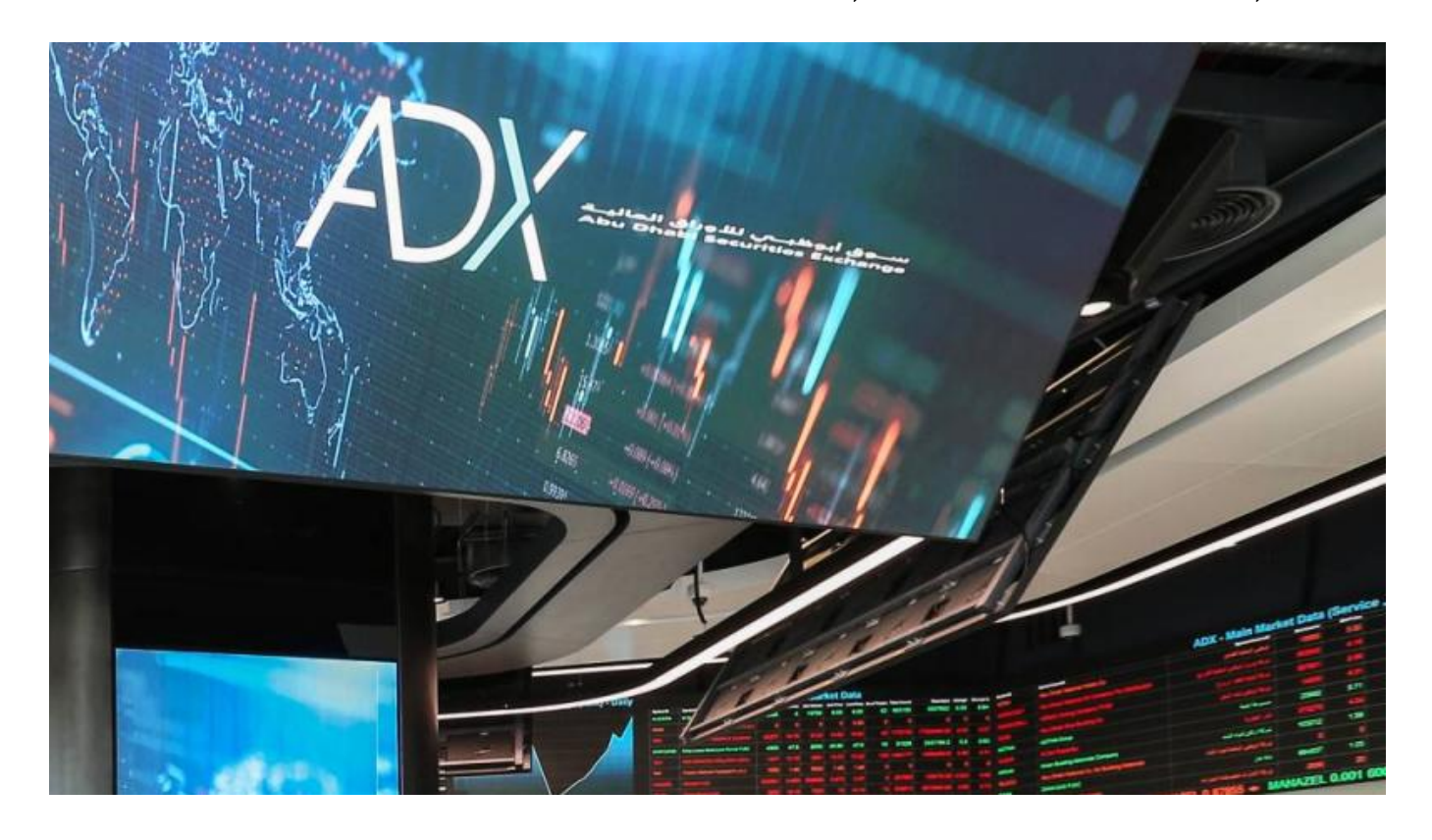

للتداول فى سوق الأسهم، على المستثمر أن يستخرج رقم مستثمر عن طريق سوق أبوظبى للأوراق المالية أو سوق دبى .المالي، في الإمارات، وكذلك هي الحال بالنسبة لبقية الأسواق في المنطقة والعالم

وعلى المستثمر اختيار وتعيين وسيط من خلال مراجعة موقع سوق الأسهم، واختيار شركة وساطة مرخصة من .القائمة

يبدأ التداول عن طريق وضع الطلبات لبيع وشراء الأسهم؛ حيث عل المستثمر مراقبة حركة الأسهم من خلال شاشات التداول الموجودة داخل السوق أو من خلال موقع السوق الإلكتروني الرسمي أو من التطبيقات التي توفرها شركات .الوساطة واتخاذ قرار البيع أو الشراء

يتم إدخال أوامر البيع والشراء باستخدام الموقع الرسمى لشركة الوساطة أو تحميل تطبيقها على الهاتف المحمول. .ويمكن التواصل مع الوسيط وجهاً لوجه أو عن طريق الاتصال المباشر به؛ لإخطاره بإدخال الأوامر

:وتقسم جلسة التداول إلى أربع مراحل لإدخال أوامر البيع والشراء وهي، بحسب سوق أبوظبي للأوراق المالية

جلسة ما قبل الافتتاح بين 09:30:00 والساعة 09:59:59 1. جلسة التداول من 10:00:00 إل 14:44:59 2. جلسة ما قبل الإغلاق بين 14:45:00 و14:54:59 3. جلسة التداول على سعر الإغلاق من 14:55:00 إلى 15:00:00 4.

.ويمكن تعديل الأوامر فى أي وقت، ولكن هذه الخاصية قد تؤثر في أولوية البيع والشراء

"حقوق النشر محفوظة "لصحيفة الخليج 2024. ©